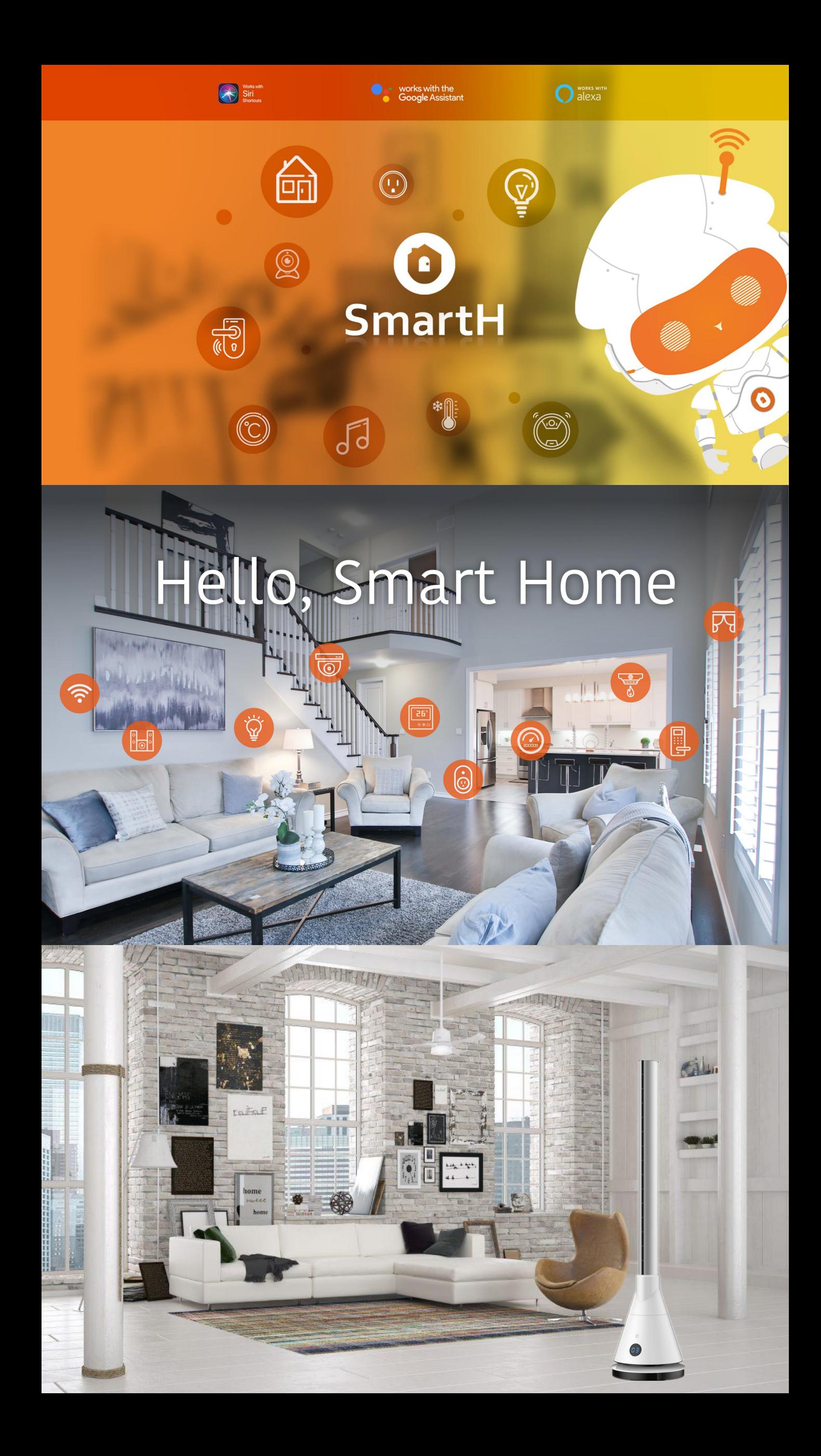

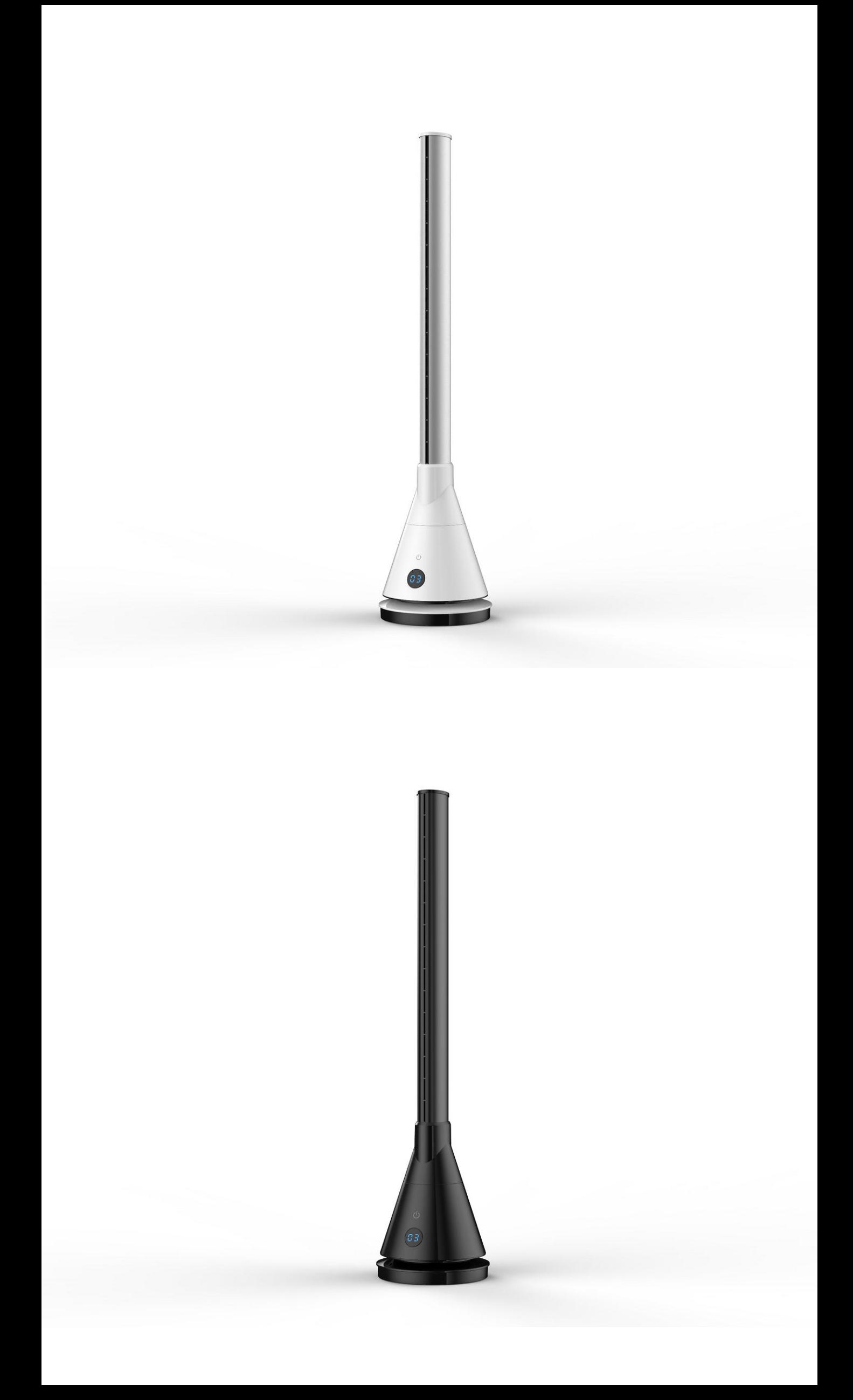

# **INSTRUCTION MANUAL**

## **BLADELESS FAN TOWER**

## **Heating & Cool Breeze**

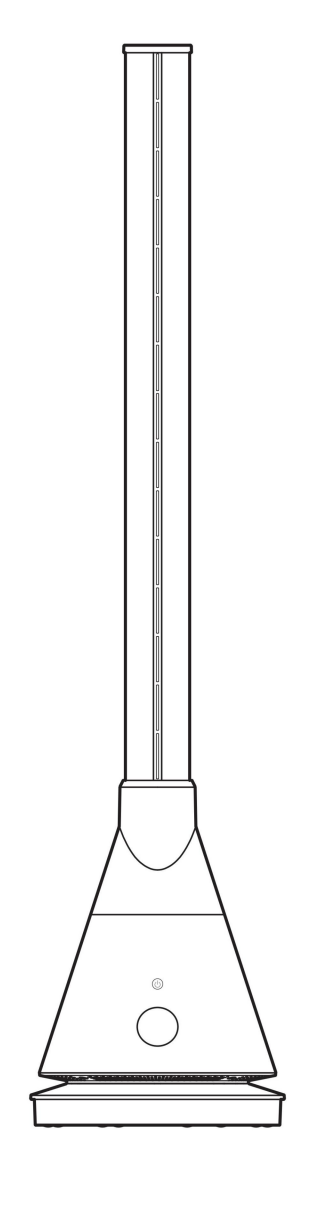

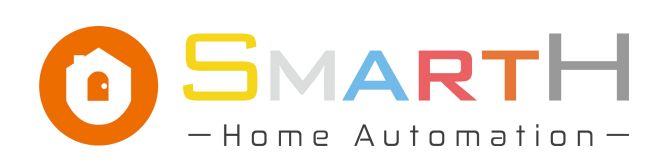

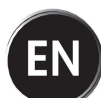

# **IMPORTANT SAFETY INSTRUCTIONS**

Read this manual thoroughly before first use, even if you are familiar with this type of product. The safety precautions enclosed herein reduce the risk of fire, electric shock and injury when correctly adhered to. Make sure you understand all instructions and warnings. Keep the manual in a safe place for future reference, along with any warranty information, your purchase receipt and the original carton. Always follow basic safety<br>precautions and accident prevention measures when using an electrical applia

1. VOLTAGE: Make sure your outlet voltage and circuit frequency correspond to the voltage stated on the appliance rating label.

2. WATER: To protect against fire and electric shock, do not immerse the cord, plug or fan in water or other liquid. Ensure your hands are dry before handling the plug or switching on the fan. Do not use the fan outdoors, on wet surfaces or expose it to weather. Protect it from liquid spills. Do not use it near a bathtub, laundry sink, pool or similar where it could accidentally fall into water.

3. DAMAGE: Check the power cord regularly far visible damage. If the cord is damaged, it must be replaced by the manufacturer, its authorised service centres or appropriately qualified personnel in order to avoid any hazards.

#### **WARNING!**

Do not pick up or operate the fan if the supply cord, plug or housing is damaged, or after it malfunctions or has been dropped or damaged in any manner. If damaged, contact our after sales support centre for advice.

#### 3. PROTECT THE POWER CORD:

- . Do not operate the fan with the cord coiled up; always fully unwind.
- Do not twist or kink the cord or let it touch heated surfaces.
- Do not put any stress on the cord where it connects to the product.
- Never carry the fan by the cord.
- Arrange the cord away from any traffic area so no one will trip over it.

. Do not run the cord under carpeting or cover it with rugs or runners.

#### **WARNING!**

#### No extension cord, no timer: Do not use this fan with an extension cord, plug adaptor, externa! timer or separate speed control device.

4. CONNECTION: To insert the plug, grasp it firmly and guide it into outlet.

5. DISCONNECTION: Always switch off and unplug the fan from the power outlet when it is not in use and before cleaning, servicing, moving or storing the appliance. Grasp the plug and remove it from the outlet, do not pull the cord when disconnecting.

6. RCD: Unless your home is already fitted with a residual current device (safety switch), we recommend installing an RCD with a rated residual operating current not exceeding 30mA to provide additional safety protection when using electrical appliances. See your electrician far professional advice.

7. WALL OUTLET: A loose fit between the wall outlet and plug may cause overheating and distortion of the plug. Discontinue use of the product in this outlet and contact a licensed electrician to replace the loose or worn outlet.

8. DOMESTIC USE ONLY: This appliance is intended to circulate the air in indoor spaces. It is not intended for commercial, industrial or outdoor use.<br>Do not use it for anything other than its intended purpose, and only use it as described in this manual. Any other use may cause fire, electric shock or injury.

9. NO CLOTHES DRYING: Do not use this fan as a dryer.

10. ATTACHMENTS: The use of accessory attachments not recommended in this manual may cause injury or hazards.

11. MISUSE: We accept no liability for any damages or personal injury caused by misuse of the product and/or failure to follow these instructions.

12. USAGE RESTRICTION: This fan is not intended for use by persons (including children) with reduced physical, sensory or mental capabilities, or lack of experience and knowledge, unless they have been given supervision or instruction concerning use of the appliance by a person responsible for their safety.

**13. CHILDREN:** This fan is not a toy. Supervise children to ensure they do not play with it. Close supervision is necessary when any appliance is used by or near children.

#### **WARNING!**

#### Do not leave unattended during use! Always switch it off and unplug when not in use, if left unattended and before cleaning and storing.

14. LOCATION: Place the fan on a dry, flat, stable surface to avoid overturning.

15. DISASSEMBLY: Do not disassemble the appliance. Do not modify it for any other purpose.

#### **WARNING!**

DO NOT use the fan in the following areas:

- · Near an open flame, a hot burner, oven or other source of high heat.
- · Outdoors or near a sink, bathtub, washer, pool or any source of water.
- · Near curtains, draperies, tablecloths and other fabrics, since they may be drawn into the fan, damage the motor and /or cause a tire.
- . In areas where paint, petrol, etc. is stored and there is a risk of explosion or fire from flammable gases, or in areas where substances are being sprayed.

*CALITION!* Personal safety:

Avoid contact with movina parts. Never insert fingers, pencils or any other objects into openings in the housing when the fan is running. Keep hair and loose clothing well away from the tan when in use.

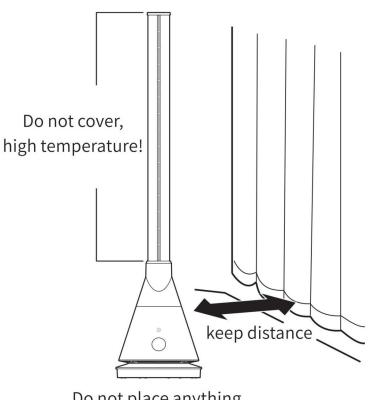

Do not place anything within 1 meter

#### **FREE AIRFLOW**

Ensure nothing is blocking the air outlet and intake. Do not insert foreign objects into any openings as this may cause electric shock and/or a fire hazard.

## **PRODUCT OVERVIEW**

This product uses PTC heating, transferring heat by hot air, which can quickly increase room temperature. Features no open flame and is safe and efficient in comparison.

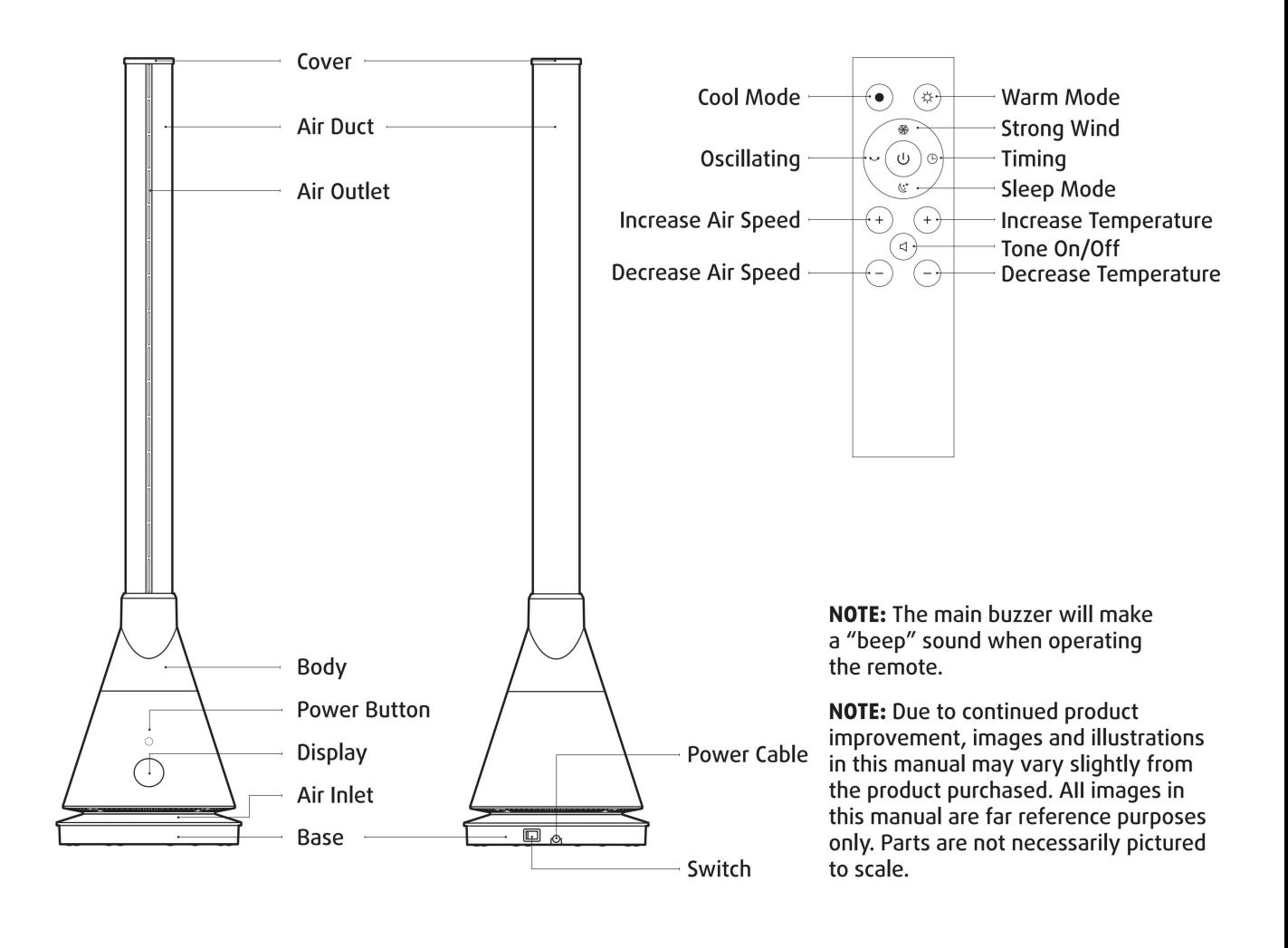

### **GETTING STARTED**

#### **UNPACKING**

1. UNPACK: This product has been packaged to protect it against transportation damage. Unpack the appliance and keep the original packaging carton and materials in a safe place. It will help prevent any damage if the product needs to be transported in the future, and you can use it to store the appliance when it is not in use. In the event it is to be disposed of, please recycle all packaging materials where possible.

2. SAFE PACKAGING DISPOSAL: Plastic wrapping can be a suffocation hazard for babies and young children, so ensure all packaging materials are out of their reach and disposed of safely.

3. CHECK POWER CORD: Unwind the cord to its full length. Inspect the power supply cord and plug, and all other parts of the appliance, for visual damage. Do not use the appliance if anything appears to be damaged or not working properly. In case of damage, contact our after sales support centre using the details at the bottom of the page.

4. READ INSTRUCTIONS: Make sure you have read and understood all instructions and warnings in this manual. Refer to the Product Overview, to familiarise yourself with the product and identify all parts. Pay particular attention to the safety instructions on the previous pages.

- 5. REMOTE CONTROL: Battery installation method:
- Open the remote control battery cover;
- Load two new AAA dry batteries;
- Close the battery cover of the remote control.

#### **WARNING!**

Keep batteries out of reach of children. Swallowing may lead to serious injury or death in as little as 2 hours due to internal burns. If swallowed, go straight to a hospital emergency room. Dispose of used batteries immediately.

## **INSTRUCTIONS**

#### **REMOTE CONTROL**

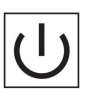

The device can be switched on and off by pressing<br>the "ON & OFF" button

Press Sleep mode button on the remote control The display shows LL and the wind speed become<br>minimum. Press again to exit the sleep mode. (Only works in 'Cooling' mode')<br>You can also exit the current mode by pressing the Wind Strength + button)

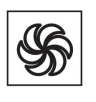

Only works in cooling mode. Press Turbo mode button on<br>the remote control. The display shows HH and the wind<br>speed become max. Press again to exit the turbo mode. ..<br>(You can also exit the current mode by pressing the Wind Strength + button.)

Press the Oscillation button to turn on the oscillation<br>function. This fan can swing left and right 80 degrees.<br>Press this button again to stop oscillating.

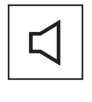

Press button to turn off/on fan beep tone.

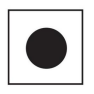

In cooling mode, the LED lamp is blue. Press this button to<br>activate the cooling mode. Note: The default start mode is the cooling mode.

Press the "+" button on the left side of the remote control<br>to increase the volume of air, press the "-" button on the<br>left of the remote control to decrease the airflow. Note: Cool mode has 9 speed settings, warm mode has 4 air speed settings.

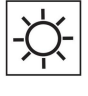

The display number in heat mode is orange. Press this<br>button to activate the heat mode. Note: In heat mode there is no Turbo mode and Sleep mode.

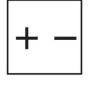

In heat mode, press the temperature button on the right<br>side of the remote control to set the temperature (1-30°C).<br>**Note:** this button does not work in cool mode.

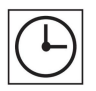

Press the timer button on the remote control to set 1 to 8 hours of timina.

The remote control should be pointed at the remote control signal receiver on the display to maximize the remote control signal.

#### Effective distance: 5m

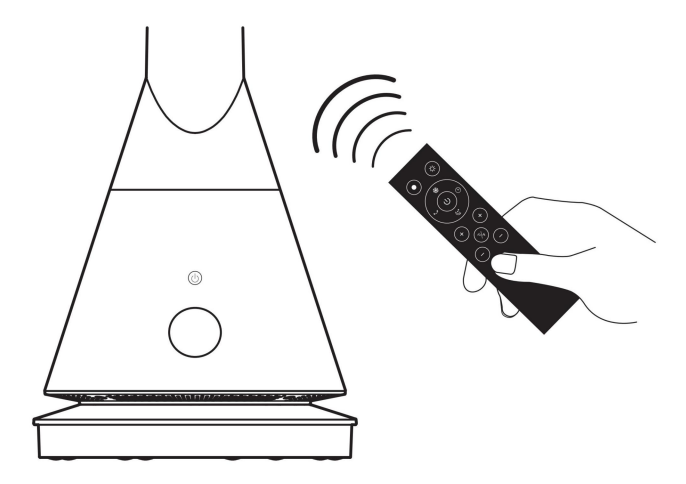

#### **WARNING!**

The switch on remote will turn this fan to standby, not complete shutdown. Use the switch on the main unit to completely power off when this fan not in use. If this fan not in use for a long time, please unplug the power cord.

#### **HEATING MODE INSTRUCTIONS**

Press the warm mode button and the display shows the ambient temperature.

Press temperature button to set the temperature, and the display will flash digitally, which can be set to 1-30 °C.

Set temperature should be higher than the ambient temperature, so that the heating function will be turned on;

When the ambient temperature reaches the set temperature, the heating function will stop and turn into a cool breeze;

The ambient temperature is lower than the set temperature and the heating function will automatically activate.

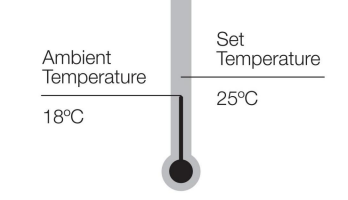

Set temperature > ambient temperature: heating function on. Set temperature ≤ ambient temperature: heating function stops

NOTE: The default setting temperature is 25°C. In the warm mode, when the ambient temperature is below 0°C, the display only shows 01, do not display negative temperature value. The warm air mode run over 9 hours; the machine will automatically stop running. Restart by pressing the main body power button or by using the remote control.

WARM MODE: Can only be set and controlled from the remote control. Not controllable directly on fan tower touch button.

## **INSTRUCTIONS**

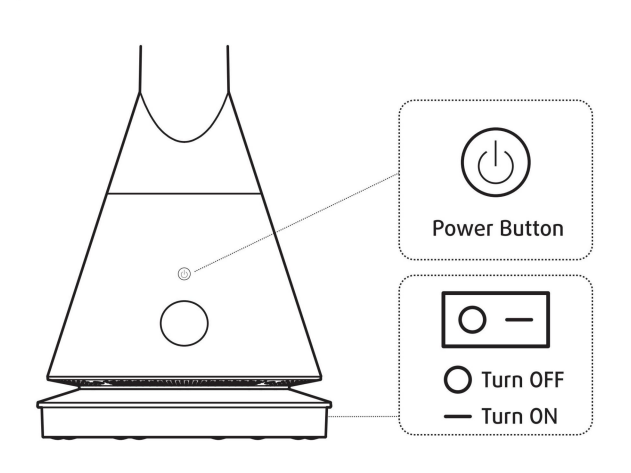

#### **CONTROL VIA MAIN BODY**

Insert the plug into socket, turn on power switch, AuraLine enters the standby mode:

Touch the power button of the main body, the beep tone will prompt you to click, and the fan will start running. Press and hold the power button for 2 seconds, the beep tone will prompt you twice, and then stop running after vou release

#### **Change Air Speed**

When AuraLine is in operation: click the main power button to switch the air volume from 1 to 9.

#### **Oscillating operation**

Press and hold the power button for 1 second, the beep tone will beep once and fan start oscillating.

Press and hold the power button for 1 second again, the beepn tone will been once, and and the fan will stop oscillating.

## **OTHER USEFUL INFORMATION**

#### **WARNING!**

Before cleaning, maintenance or moving the fan, always switch off the fan and unplug it from the wall outlet.

Do not immerse the fan in water or other liquids. Do not spray it with liquids. Do not allow water to drip on or into the fan motor housing.

Never use petrol, solvents, harsh detergents, or abrasive or alkaline cleaners on the fan.

#### **TROUBLESHOOTING**

If your fan fails to operate, or you experience any other problem with the fan, contact our after sales support centre for advice or to arrange a service. But before phoning for a service, please ensure that your fan is properly connected to your power supply, the outlet socket is working, and the air outlet is clean.

#### **CLEANING AND MAINTENANCE**

Clean your fan regularly to ensure proper and reliable operation.

#### **CLEANING THE TUBE**

Ensure the fan is switched off and unplugged.

Clean the tube and air outlet periodically with a vacuum cleaner nozzle (soft brush) to remove any dust or dirt that may have accumulated inside or on the unit. Alternatively, use a soft damp cloth, but ensure it is not too wet. For intense cleaning, disassemble the tube by twisting the conical bottom of the tube counter clockwise. Use running water to rinse the inside of the tube and dry it thoroughly afterwards.

#### **CALITION!**

Do not install the tube onto the fan until it is completely dry. Do not place the tube in a dishwasher. Always reinstall the tube before use.

#### **CLEANING THE BODY**

Make sure the fan is switched off and unpluaaed.

Wipe the fan body surface with a damp cloth. Use a vacuum cleaner or soft brush to clean the air intake which is located at the bottom of the fan body.

If the fan is used in a greasy environment, such as a kitchen, mild soap or a common household cleaner may be necessary. Do not use solvents. Do not rinse the fan body or immerse the fan body in water.

#### **STORAGE**

In the off season, store the clean and dry fan in a safe, dry location, protected from dust. We recommend using the original carton for storage. Alternatively, place a large plastic bag or piece of material over the top of the cleaned appliance for dust protection.

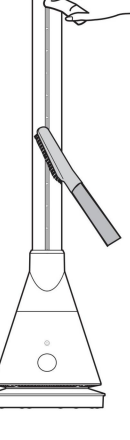

#### **SERVICE/REPAIR**

Apart from occasional battery replacement for the remote control, the fan requires no maintenance and contains no user-serviceable parts. Do not attempt to take it apart, repair or modify it. Do not operate the tan if its power cord or plug is damaged, or when it is working abnormally. In case of damage or malfunction, or if the cord is damaged, have the unit repaired by trained personnel only, or contact the after sales support line for advice on repair or replacement.

#### **BATTERY REPLACEMENT**

If the battery in the remote control is flat, a new CR2025 (or equivalent) battery needs to be inserted. Follow the instructions below: Push the locking tab to one side and pull out the battery compartment at the back side of remote control. Remove the old battery from the remote control and insert a new one of the same type, observing the battery polarity. Push the battery compartment back into the remote control.

## **OTHER USEFUL INFORMATION**

#### **WARNING!**

Keep batteries out of reach of children. Swallowing may lead to serious injury or death in as little as 2 hours due to internal burns. If swallowed, go stranght to a hospital emergency room. Dispose of used batteries immediately.

#### **OTHER BATTERY PRECAUTIONS**

- Do not open the batteries or short-circuit them.
- Do not mix different types of batteries. Due to increased risk of leakage, empty batteries should be removed. The batteries should also be removed from the remote control if it is not being used for long periods.
- Only dispose of batteries when they are fully discharged.
- Never throw batteries into a tire or subject batteries to high temperatures.
- Used batteries should not be disposed of in household waste. Dispose of them in accordance with statutory regulations.

#### **TECHNICAL SPECIFICATIONS**

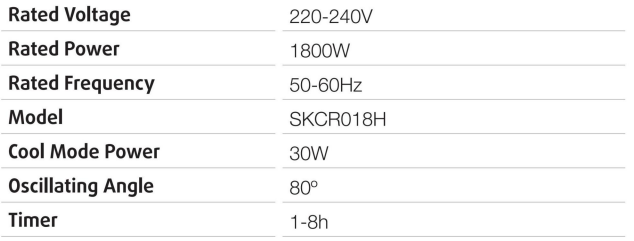

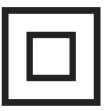

#### **CLASS II - DOUBLE INSULATED APPLIANCE**

This symbol indicates that the appliance has been designed in such a way that it does not require a safety connection to electrical earth (ground).

#### **COMPLIANCE**

This appliance has been fully tested and meets all requirements as set out by standards AS/NZS 60335.1 and AS/NZS 60335.2.80.

#### **RESPONSIBLE DISPOSAL**

At the end of its working lite, make the appliance unserviceable by unplugging it from the power outlet and cutting the power cord. Do not throw this appliance out with your household rubbish. Electrical<br>and electronic products contain substances which can have a detrimental effect on the environment and human health if disposed of inappropriately. Observe any local regulations regarding the disposal of electrical consumer spoods and dispose of it appropriately for recycling. Contact your local<br>authorities for advice on recycling facilities in your area.

# **Set Up Router**

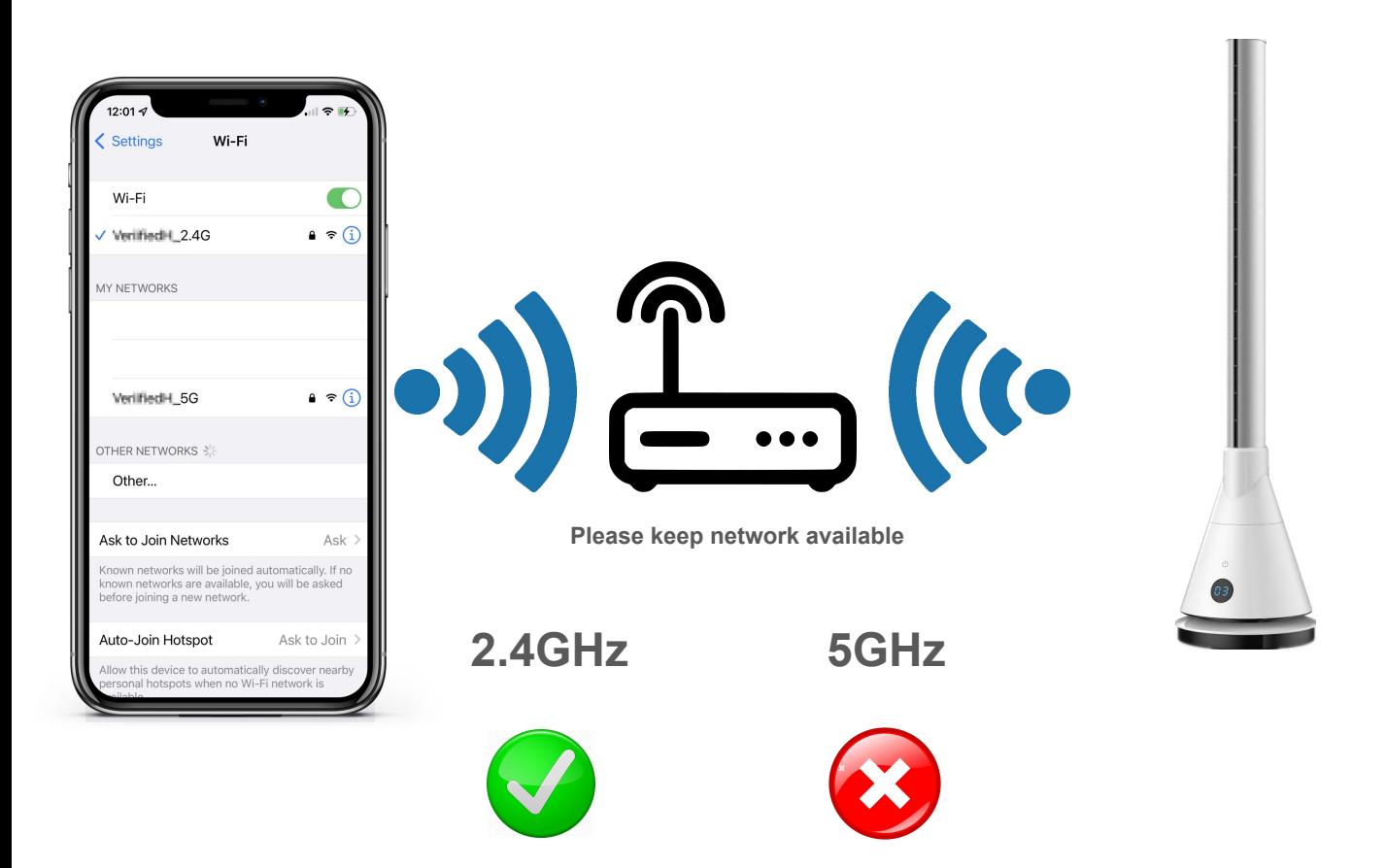

The router supports the 2.4GHz WiFi (doesn't support the 5GHz), and is connected to the WiFi network. Please set the parameters of the router before connecting the WiFi network, and record the SSID and password of your WiFi.

# **Ready to work Manually add Wi-Fi devices in EZ mode**

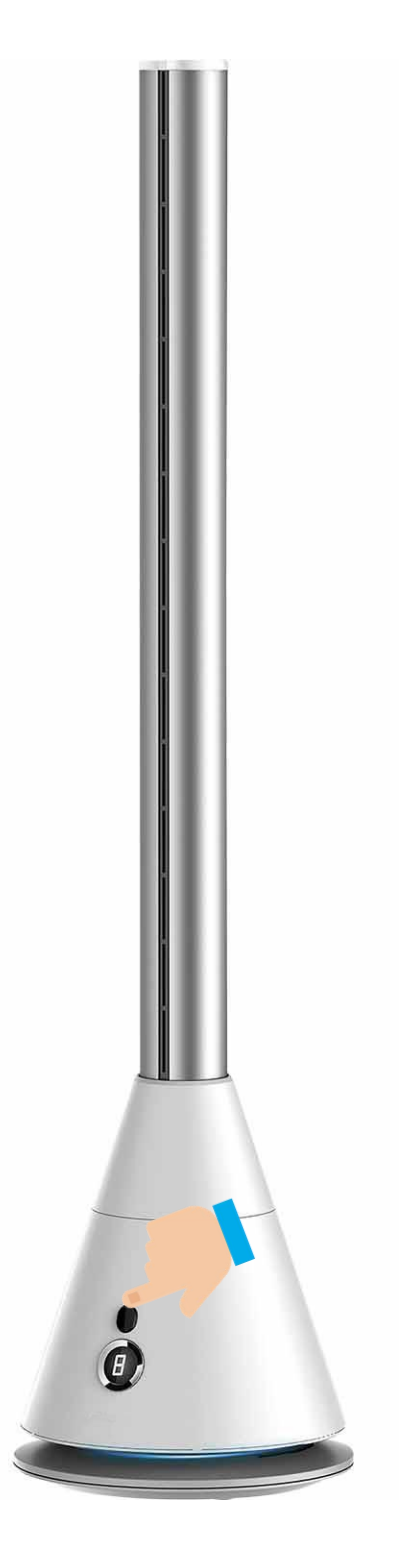

Step1:Make sure the power is connected to the fan before using.Plug the Fan into an AC 110V~50Hz main soutlet.

Step2:Press and hold the power button for 5seconds, Make the numbers in the display flash quickly(rapid blink)

• The number light rapid blink : Pairing mode to Connect WiFi.

# **lnstall Free App**

Download APP: scan the QR code below to download and install. Register and login: open the "MySmartH" APP to register and login according to the prompts.

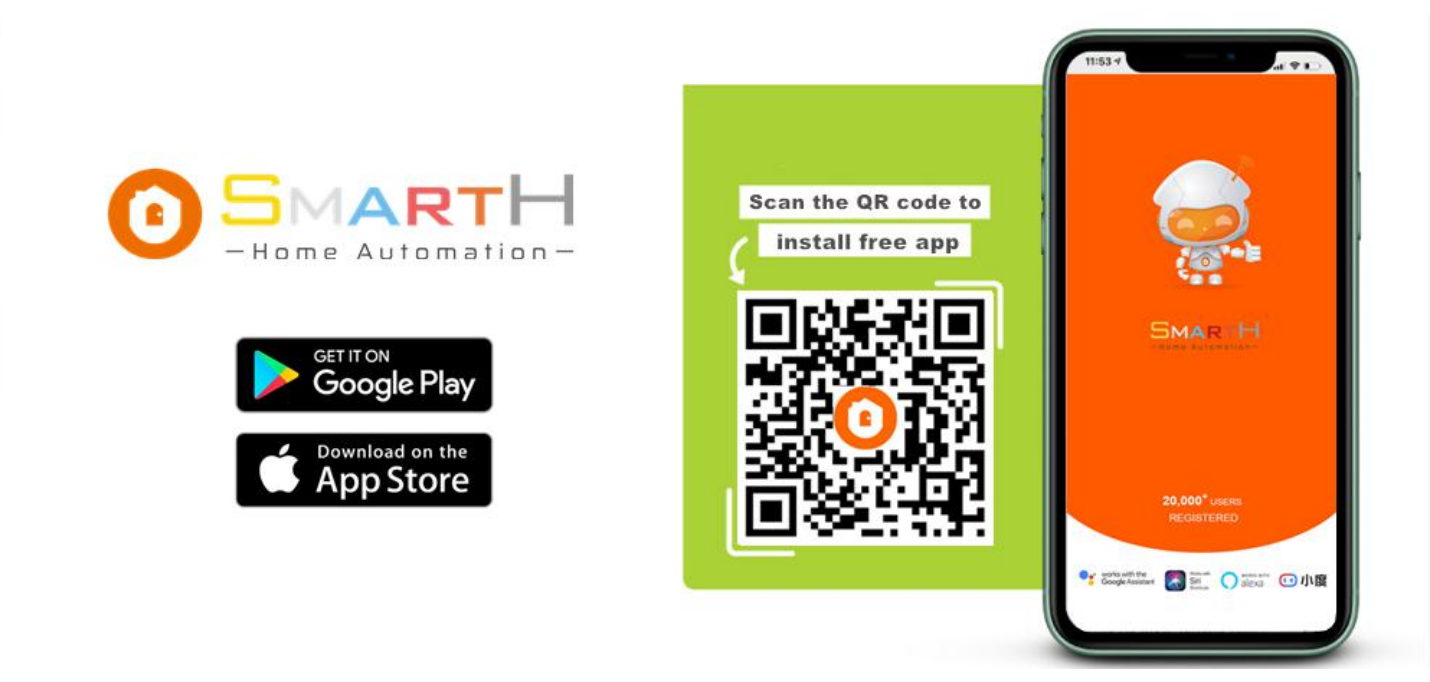

# **Customer Support**

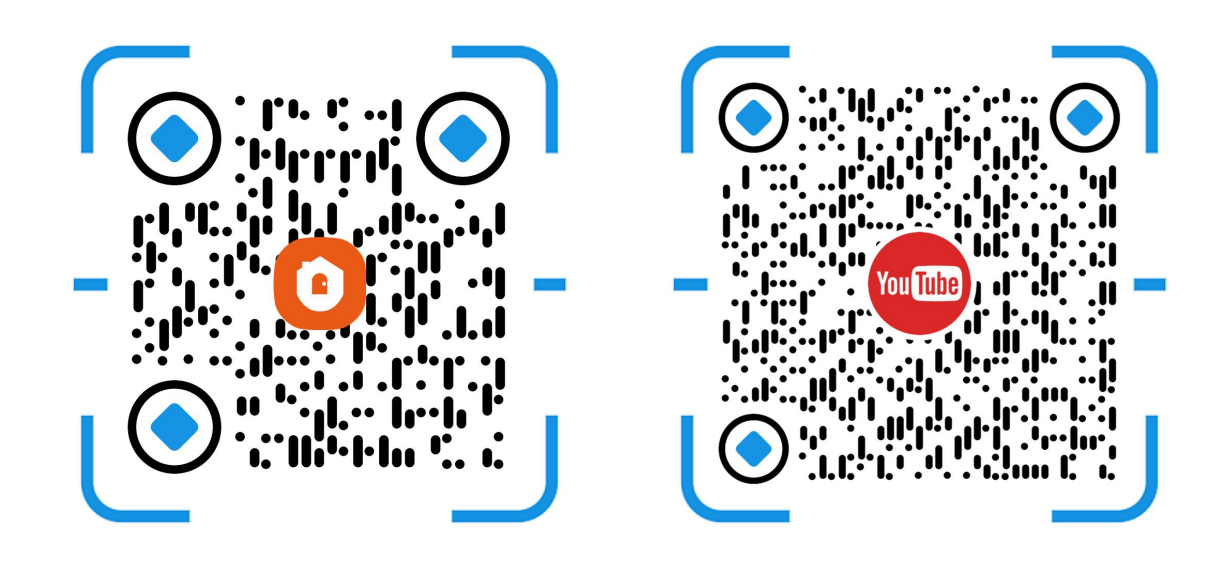

Two pairing modes are provided in the MySmartH app. The Wi- Fi Easy Connect (EZ) mode is the default mode, and the access point (AP) mode is the compatible mode. The user can tap the pairing mode drop-down list in the top-right corner of the page to switch between the pairing modes.

# **Manually add Wi-Fi devices in EZ mode**

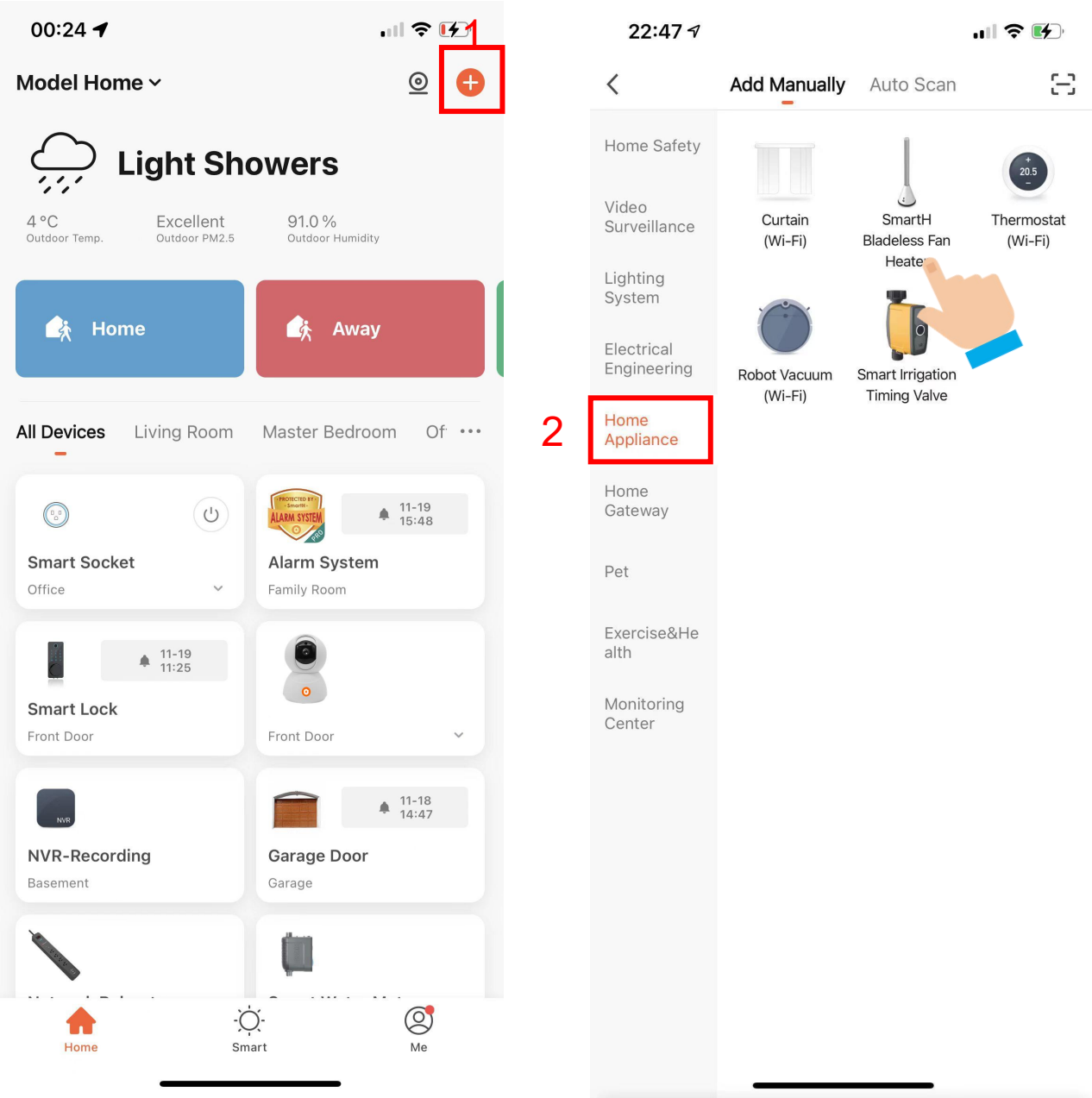

1. Open "MySmartH" APP, press the'+' in the upper right comer of the main screen;

2. Choose "Home Appliance"、click "Bladeless Fan Heater.

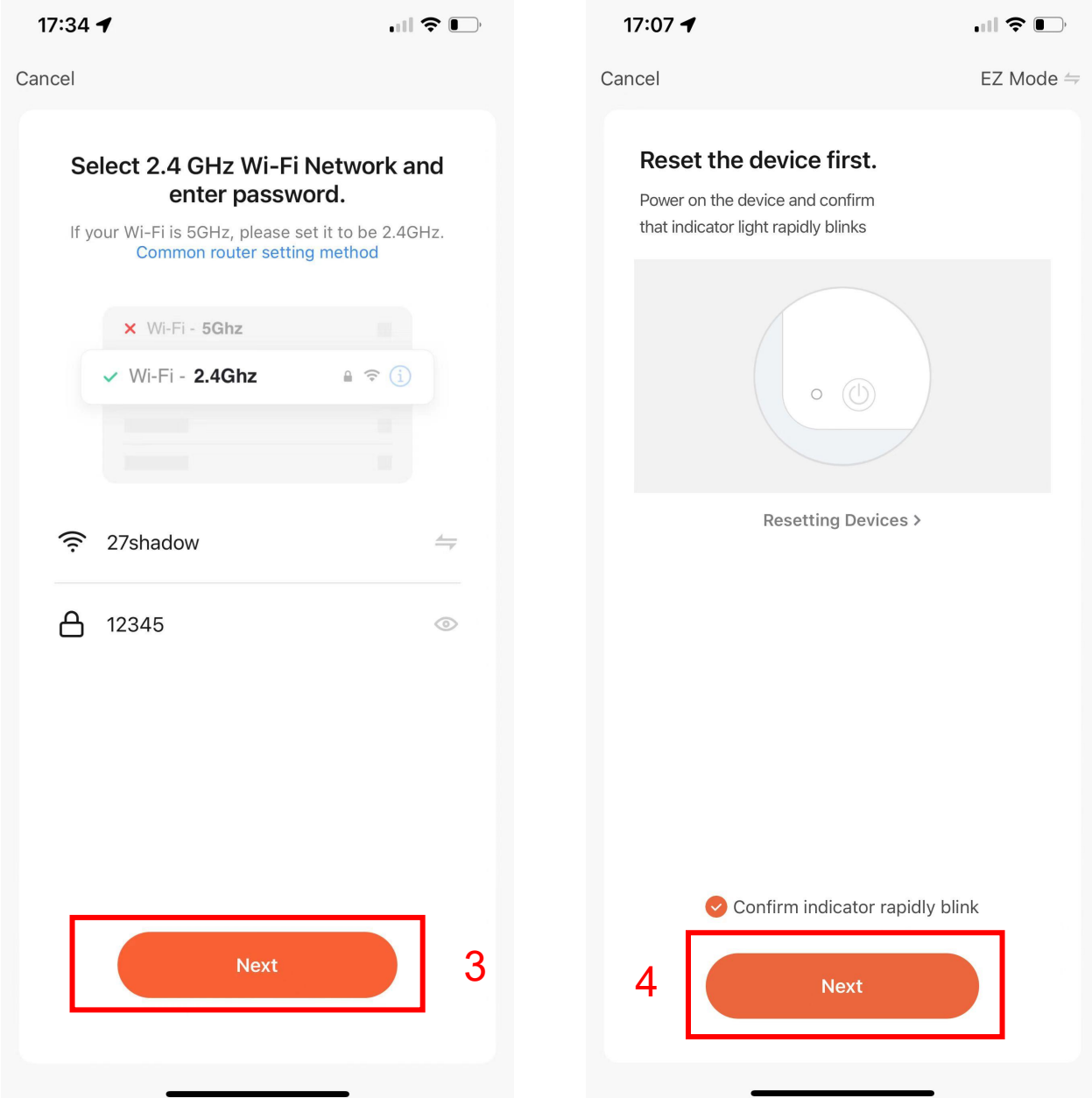

3. Choose WiFi and enter password and tap "Next";

4. Confirm that the red indicator light of the water leak dtetctor is flashing quickly and tap"Next";

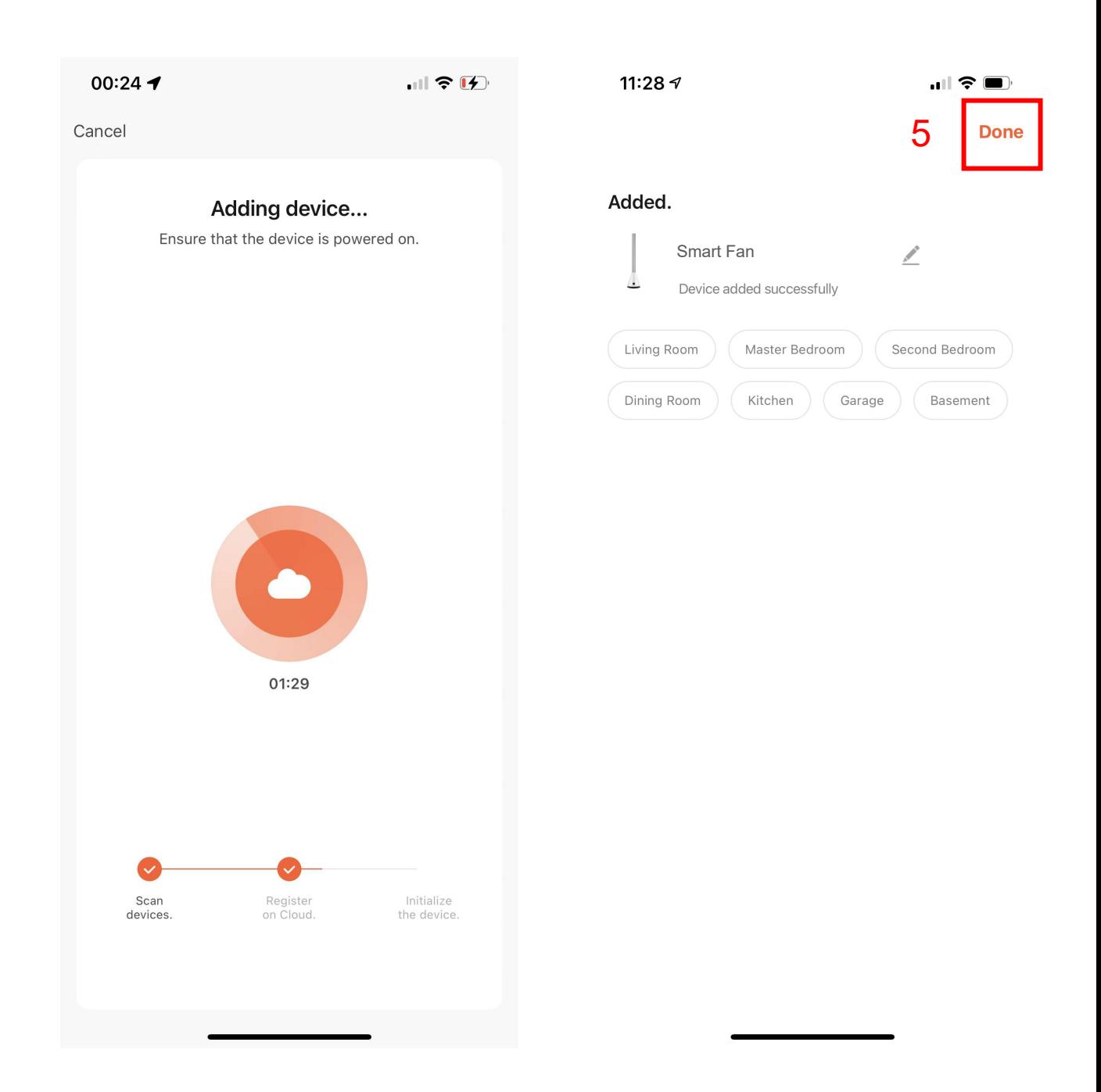

5. Tap "Done";

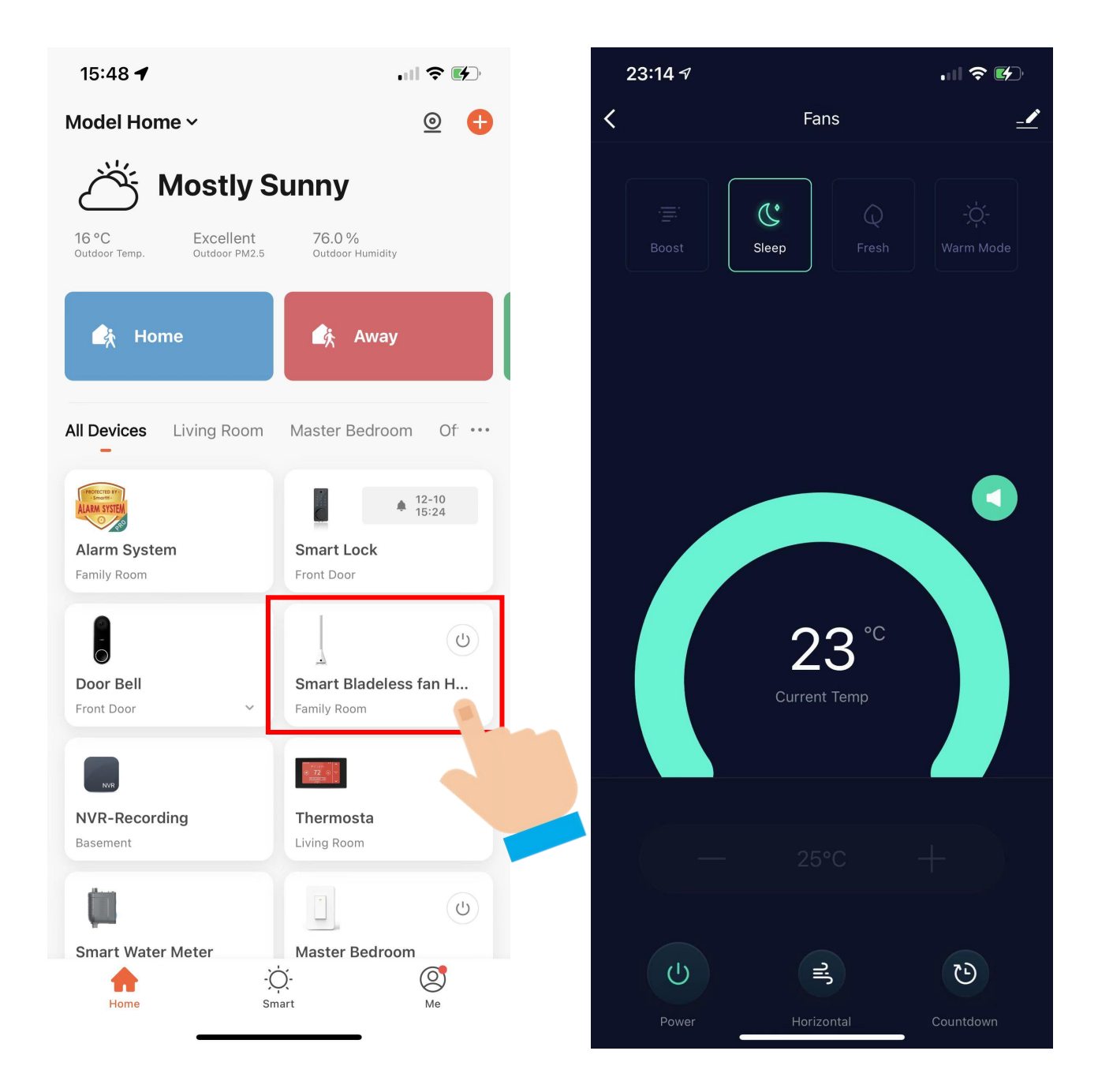

Now your Bladeless Fan Heater is successfully added to MySmartH app.

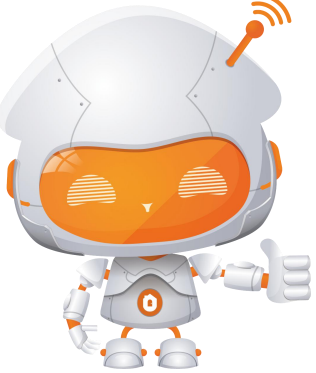

# **Manually add Wi-Fi devices in AP mode**

# **If the connection fails, please try AP mode**

If a dual-band network that supports both 2.4 GHz and 5 GHz bands is used, the AP mode can be used to add devices.

In AP mode, follow the instructions to enable the indicator to blink slowly, select Confirm the indicator is blinking slowly, and then tap Next.

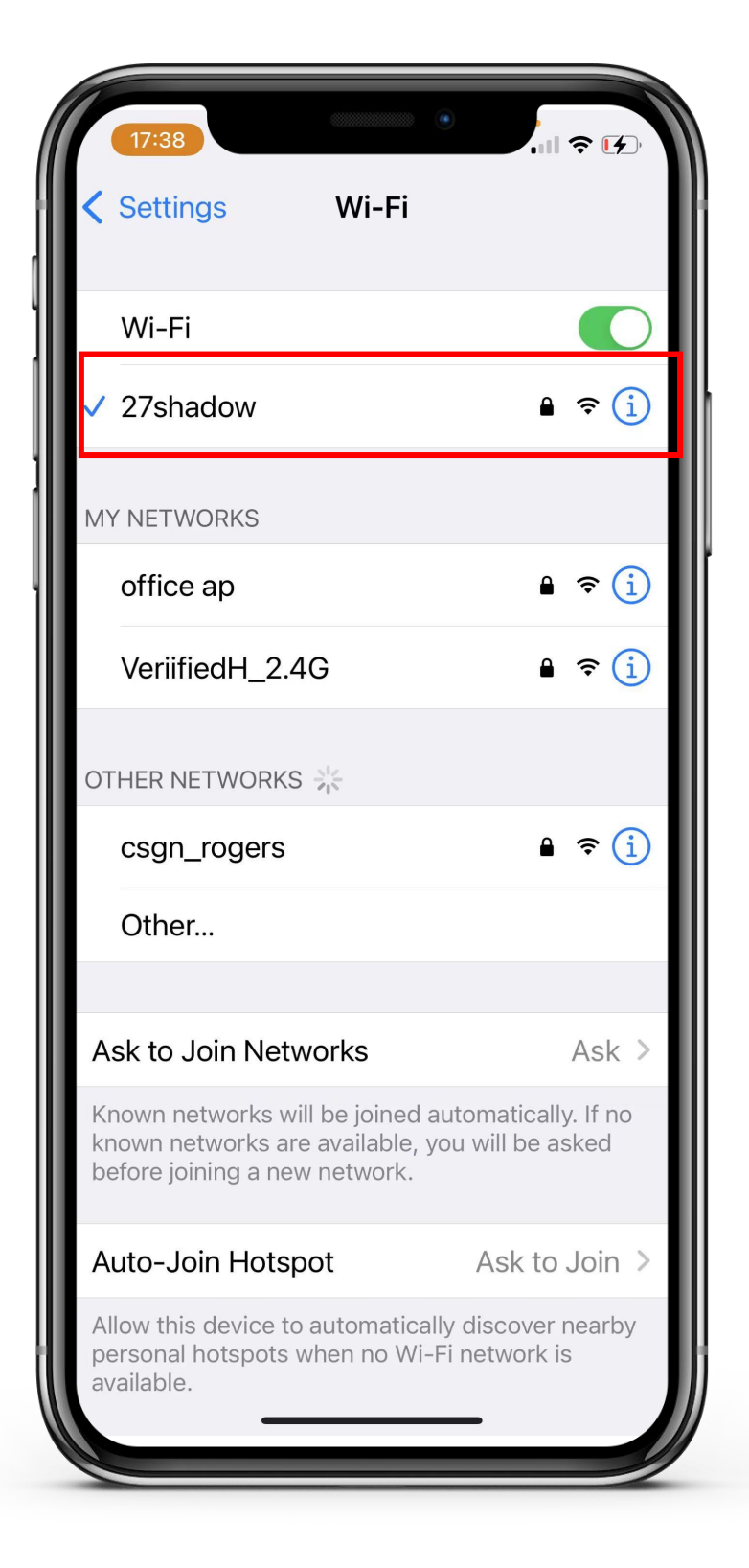

# **Ready to work Manually add Wi-Fi devices in AP mode**

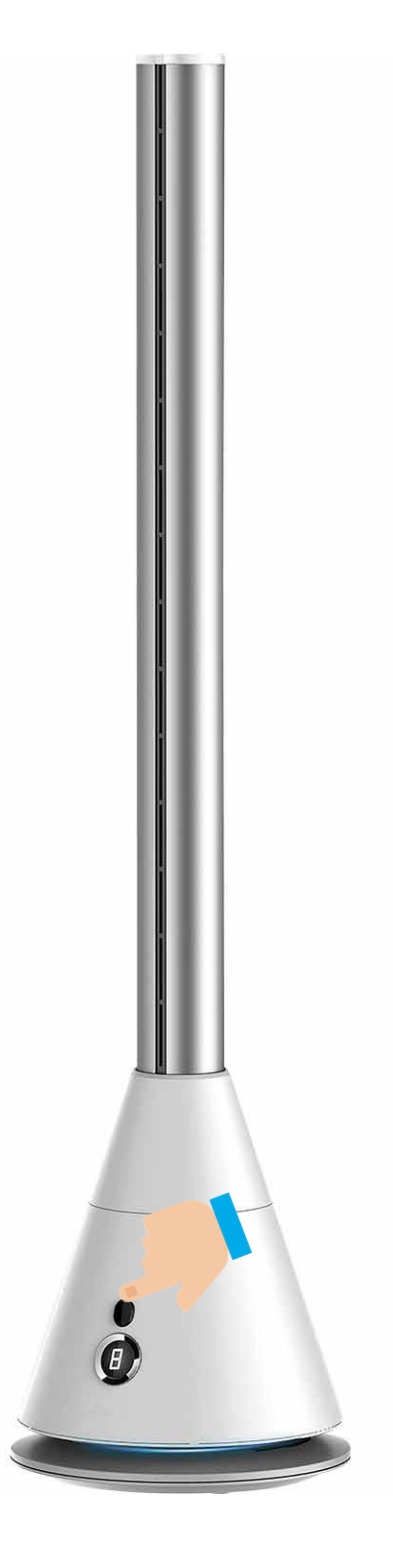

Step1:Let the number Light Flash(blink slowly), If the number light of the Fan is flashing fast, please continue to press and hold the Power button until the fast flashing turns to slow flashing.

Make sure the device's number light is slowly flashing(1 time every 3seconds).

# **Manually add Wi-Fi devices in AP mode**

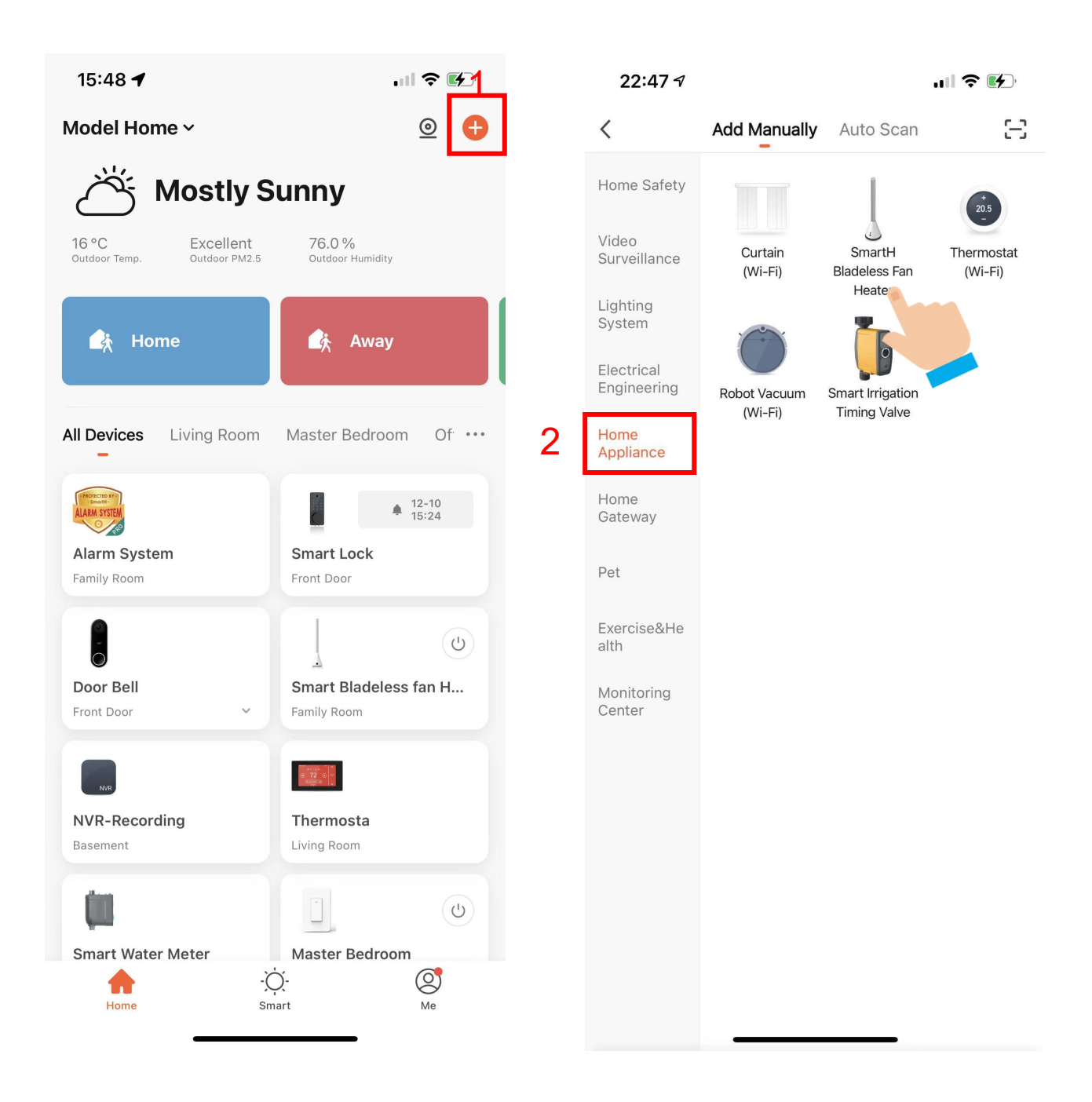

1. Open "MySmartH" APP, press the'+' in the upper right comer of the main screen;

2. Choose "Home Appliance"、click "Bladeless Fan Heater.

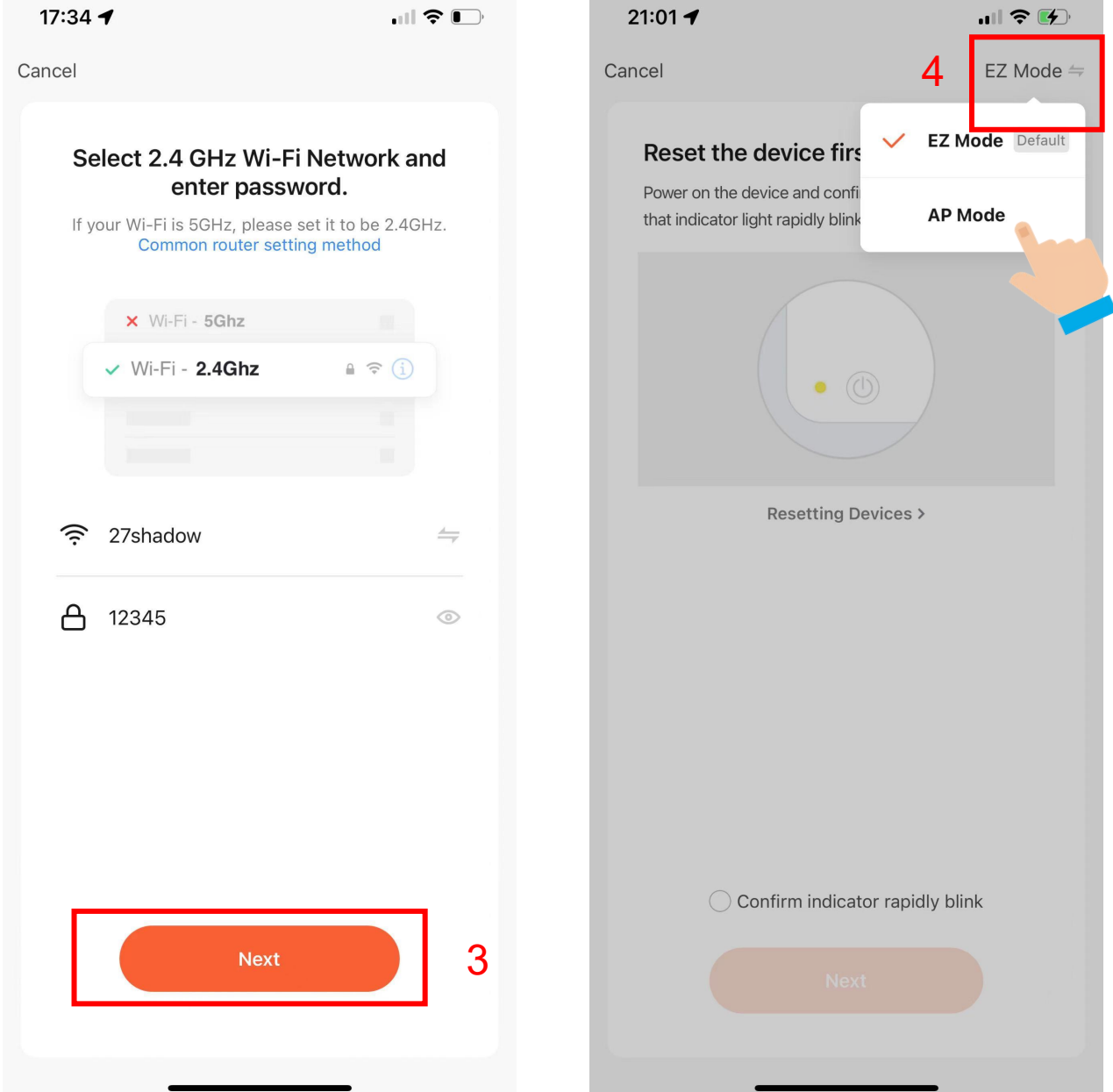

- 3. Choose WiFi and enter password and Tap "Next";
- 4. Tap"AP Mode"in upper right screen;

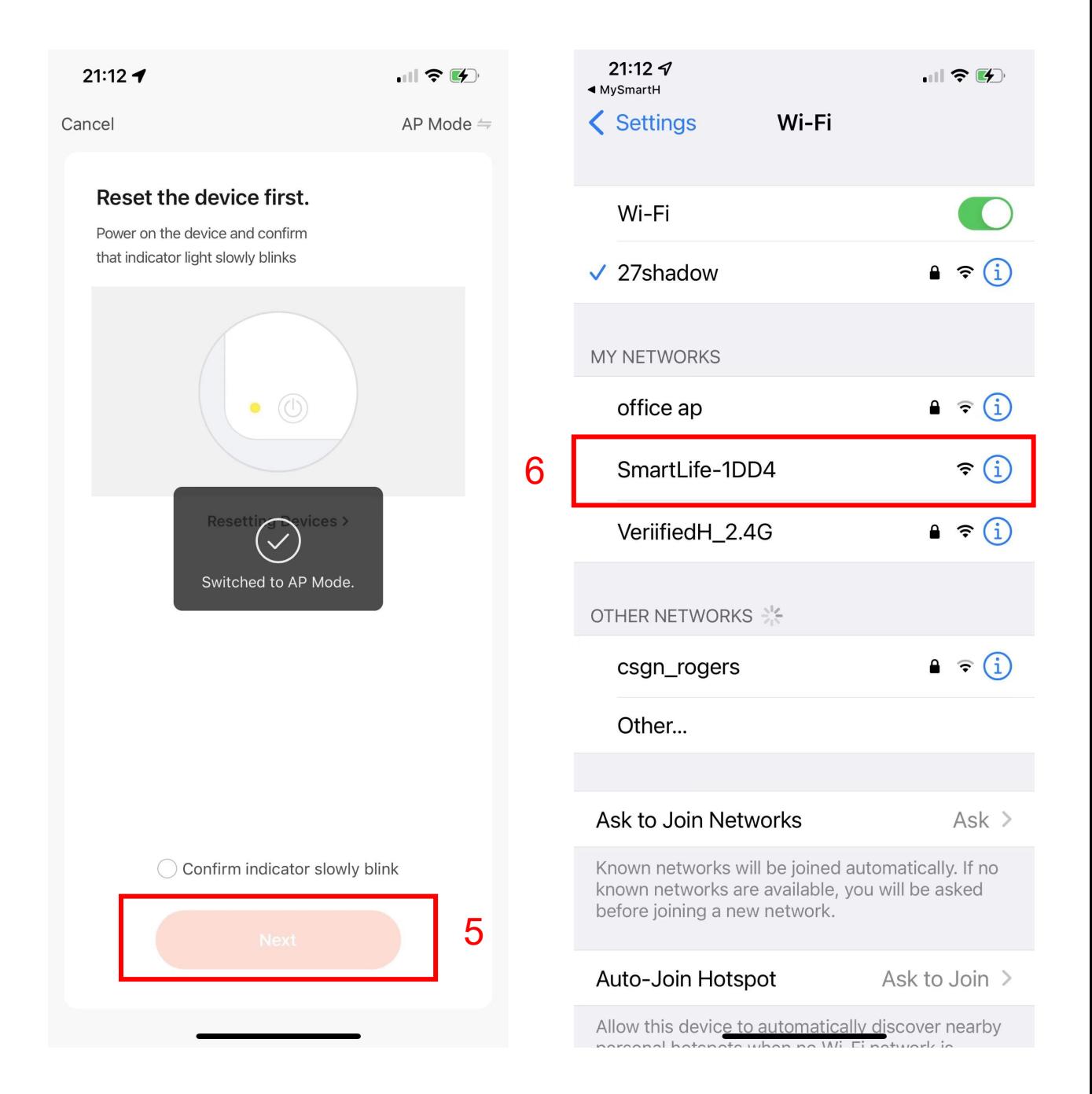

5. Tap "Next";

### 6. Click"SmartLife-1DD4";

In AP mode, on the Wi-Fi setting page of the mobile phone, find the Wi-Fi hotspot starting with SmartLife.

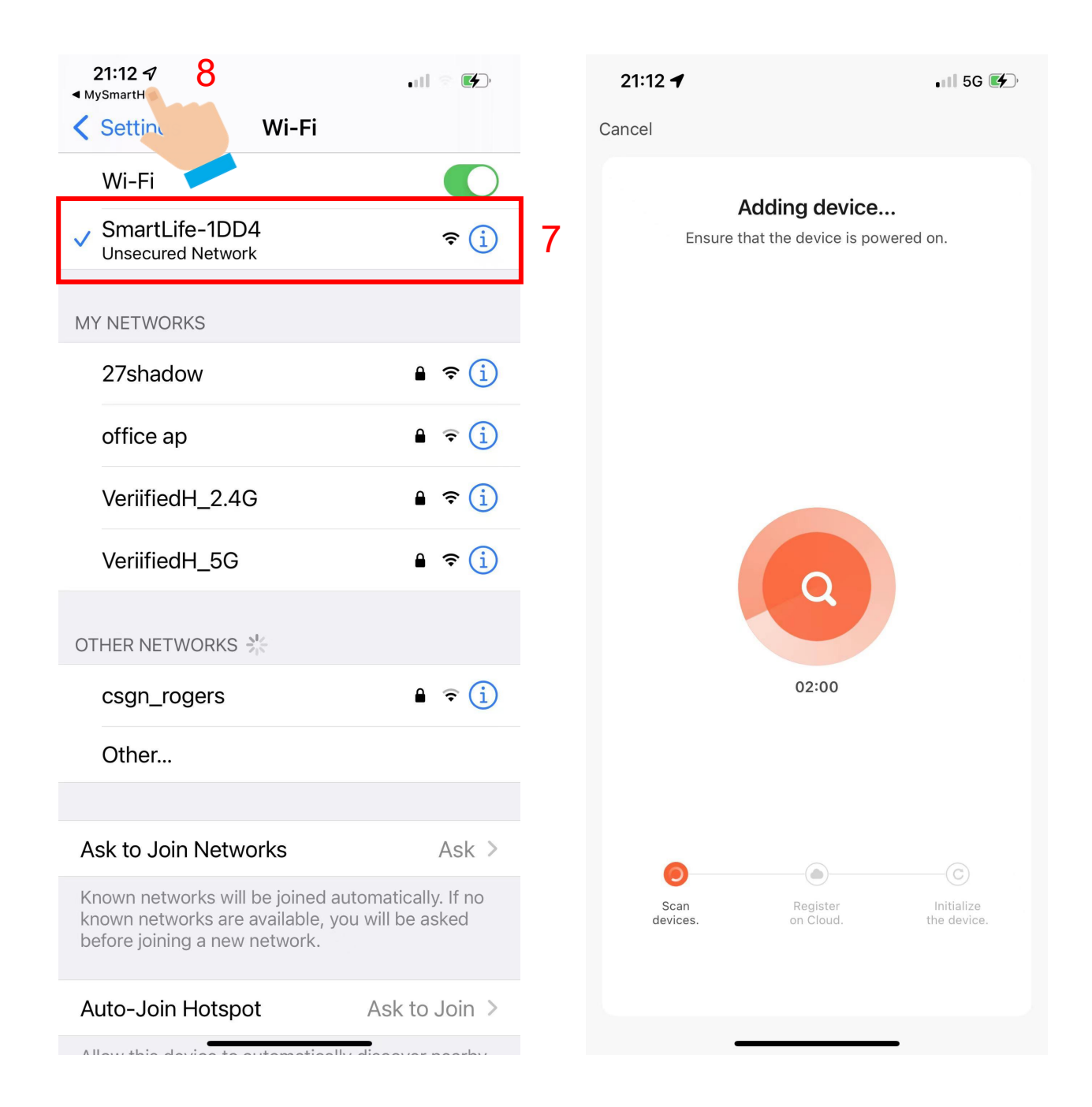

7.Tap the Wi-Fi hotspot to connect the mobile phone to it.

### 8.After a successful connection, go back to the app to start pairing.

### **Manually add Wi-Fi devices in AP mode**

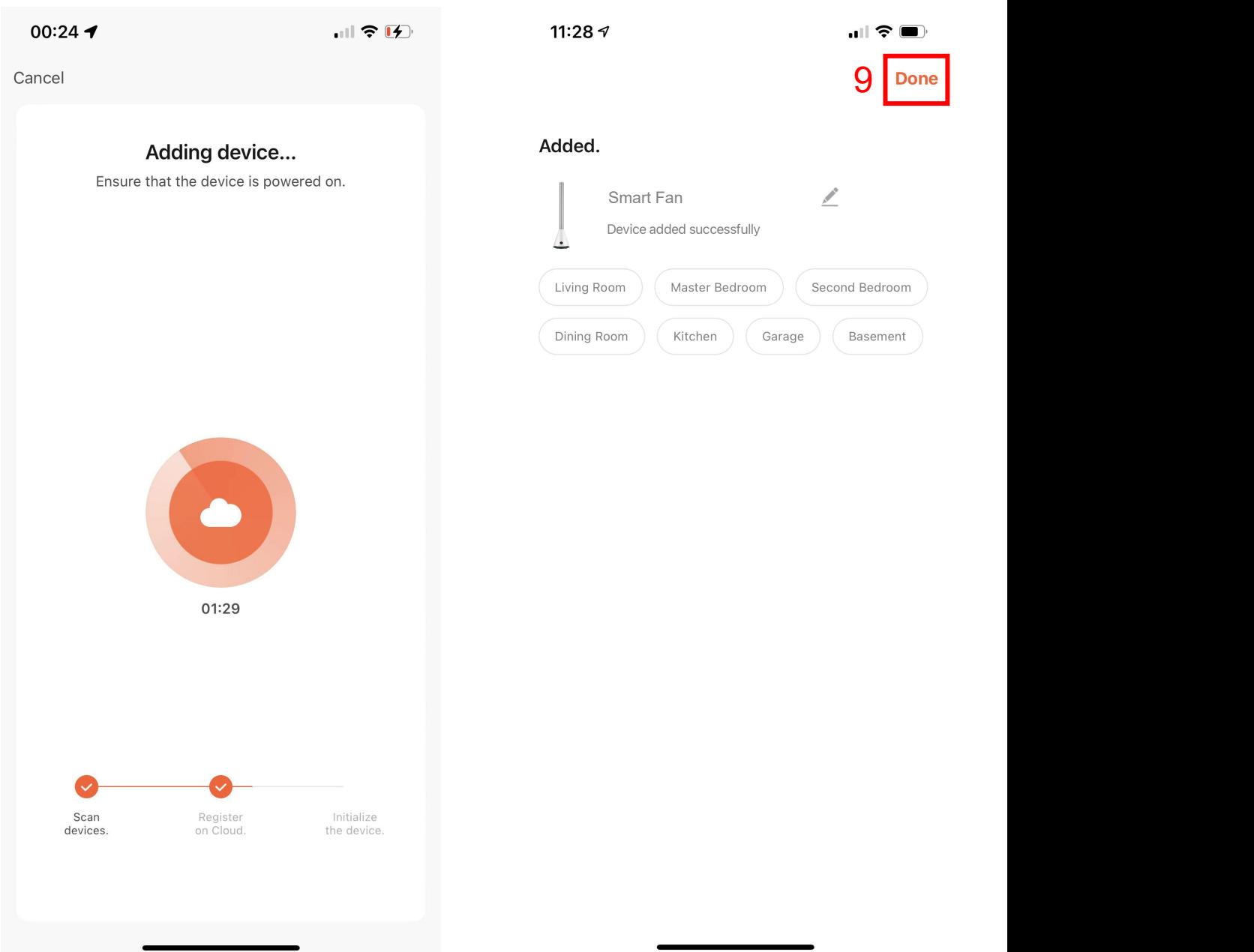

The device pairing page on the app appears again and the pairing process continues.

9. Tap "Done"

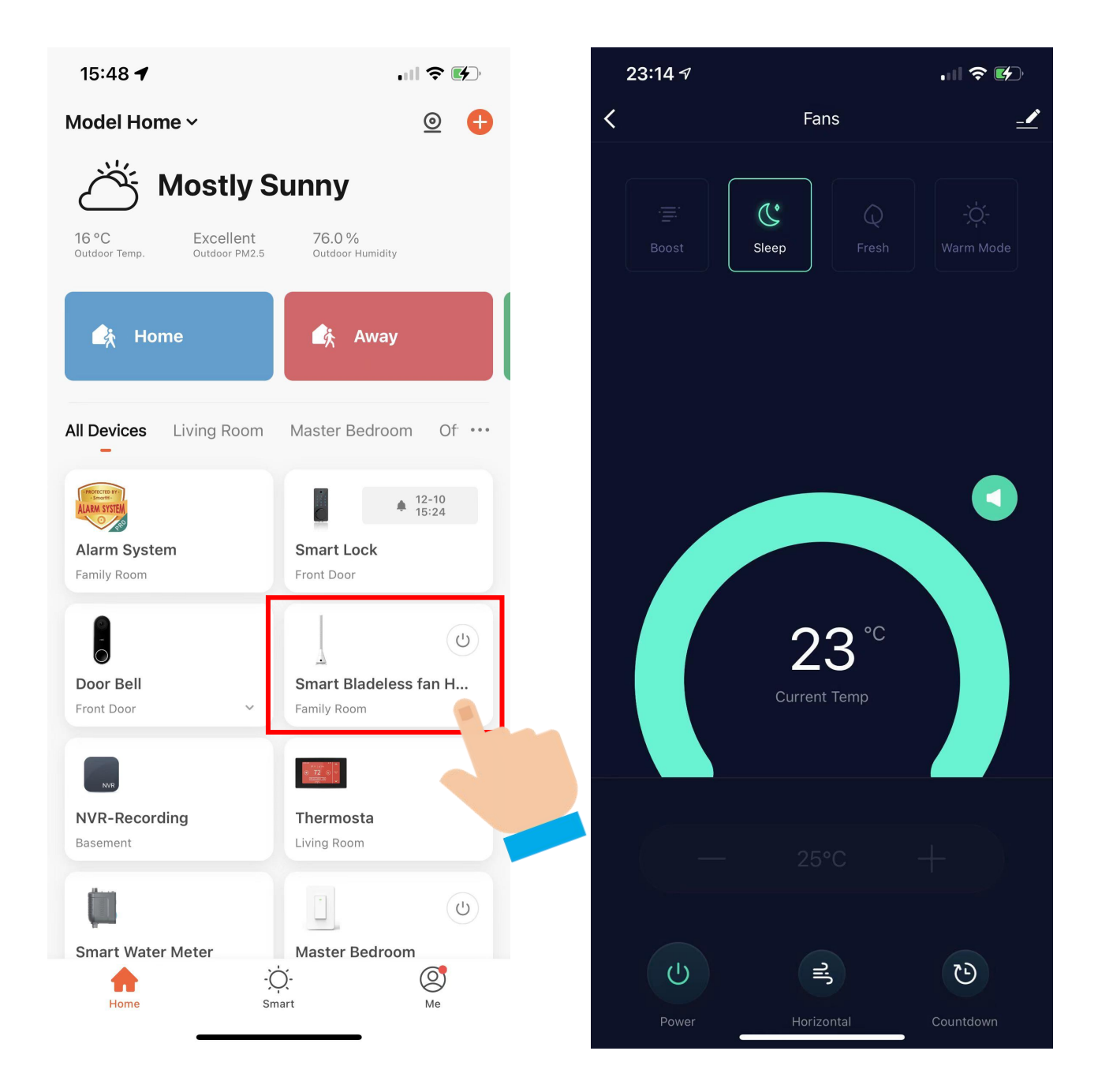

Now your Bladeless Fan Heater is successfully added to MySmartH app.

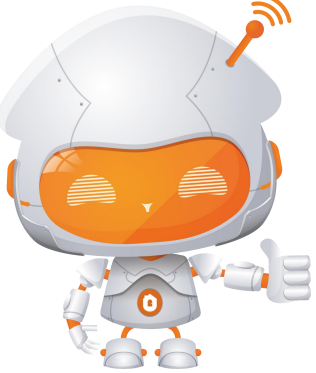